## **Oefenopgaven het gemiddelde berekenen in excel**

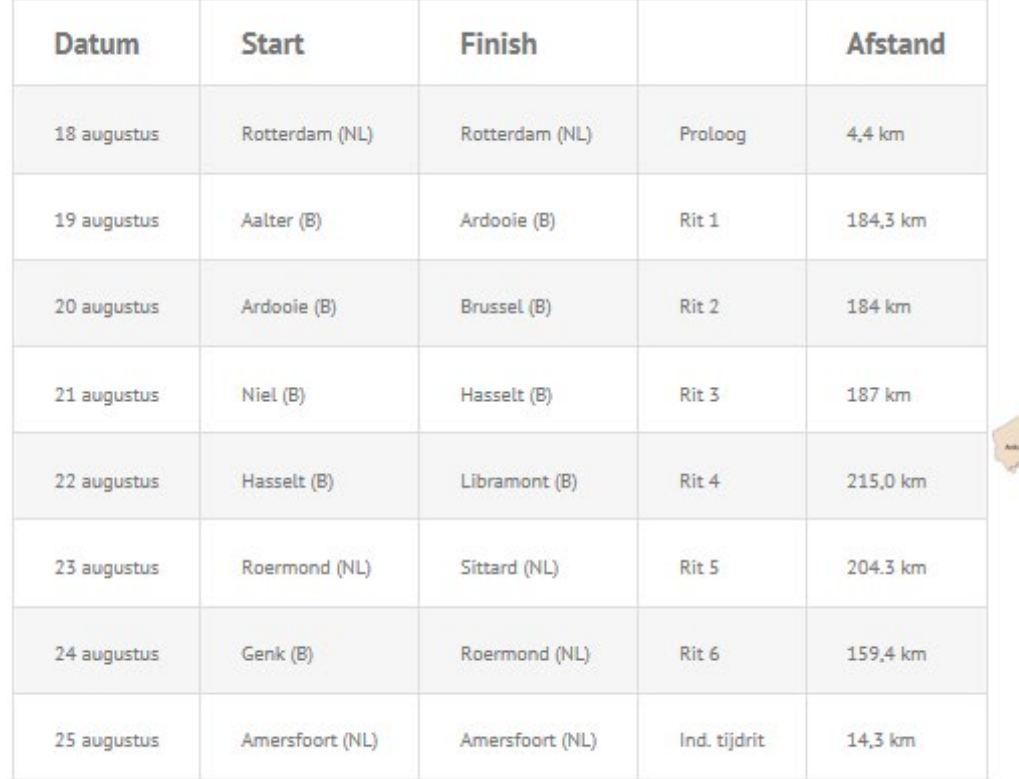

1. Het routeschema van de Eneco Tour 2018 zag er als volgt uit

## **Bereken de gemiddelde ritlengte van de Eneco Tour**

2. De resultaten van een examengroep economie zijn samengevat in onderstaande tabel.

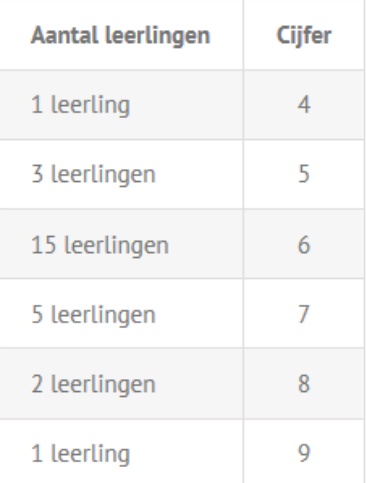

.

**Bereken het gemiddelde economiecijfer (op 1 decimaal) van deze groep examenleerlingen.**

## **3. 14.458 hardlopers hebben in 2019 de marathon van Rotterdam succesvol volbracht.**

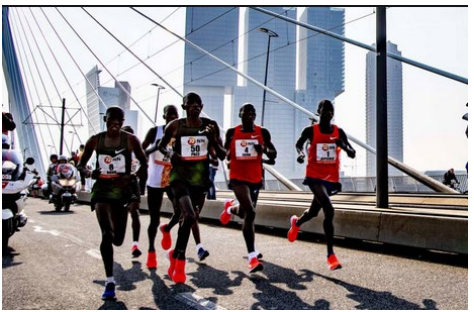

*De 1e 3 lopers liepen de volgende tijden (uren:minuten:seconden)*

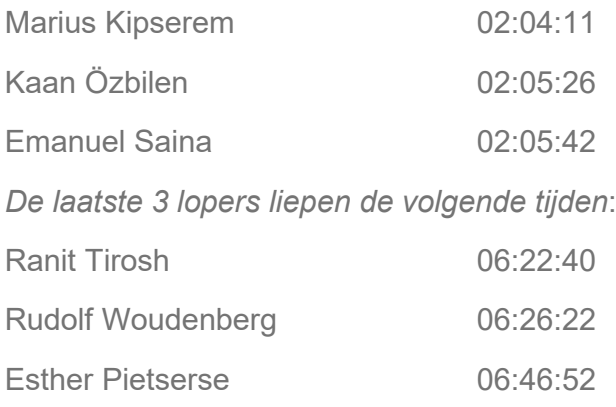

**Bereken de gemiddelde tijd van de 6 hierboven genoemde marathonlopers**